## Calendario para 2014 con números de semana [TIMESLES.COM](https://timesles.com)

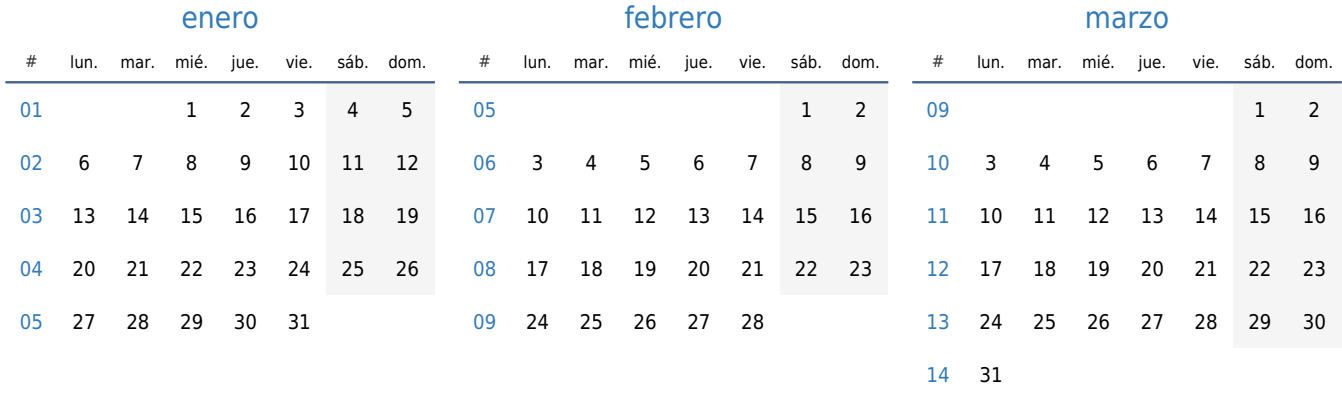

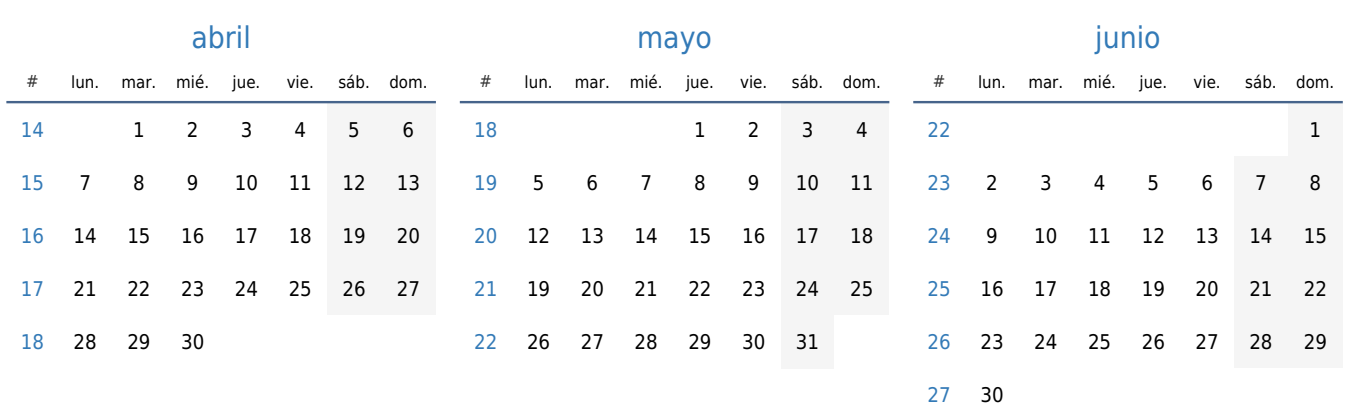

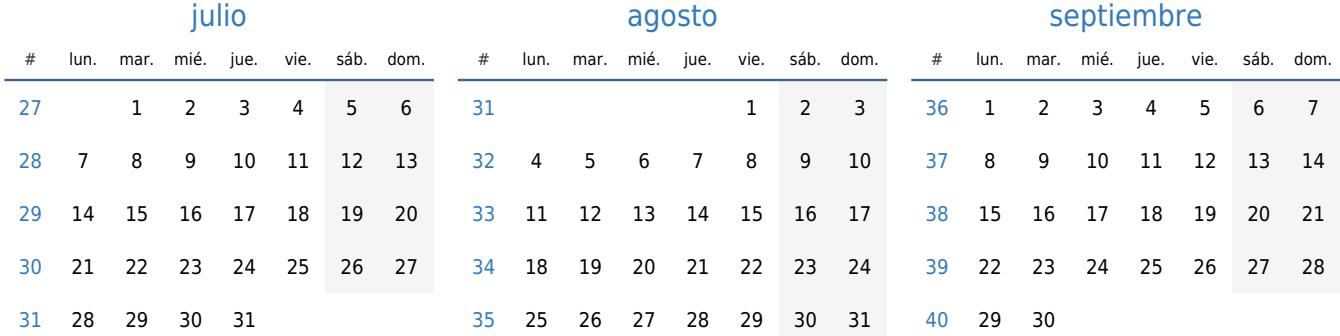

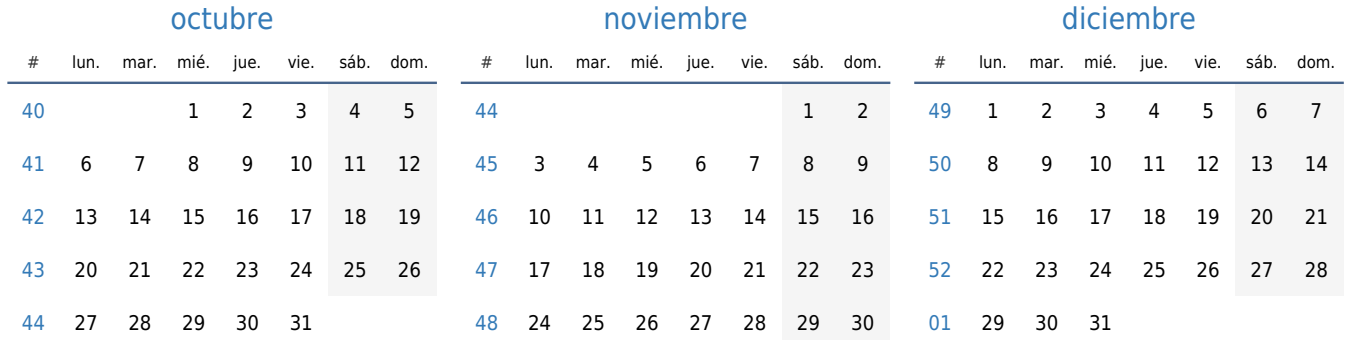